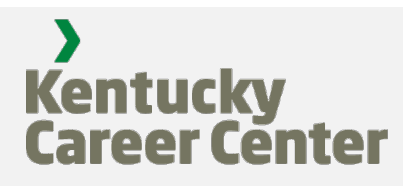

## Salesforce Replacing Kentucky Online Gateway as of January 12, 2022

Currently, to gain access to Citizen Connect, Citizens must set up a Kentucky Online Gateway (KOG) profile.

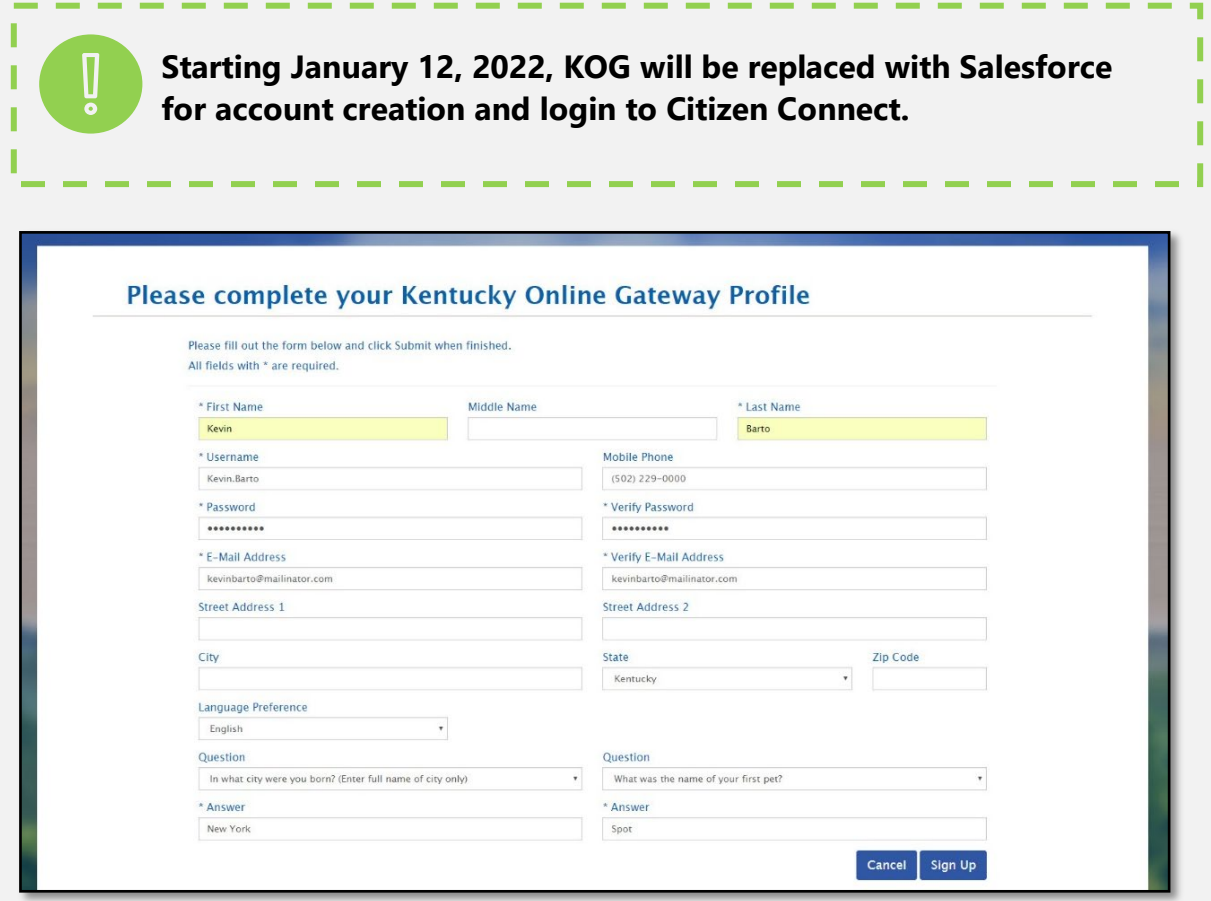

What you Need to Know

Existing Citizens that created a Citizen Connect account before January 12, 2022, are **required to reset their username and password for their existing account**.

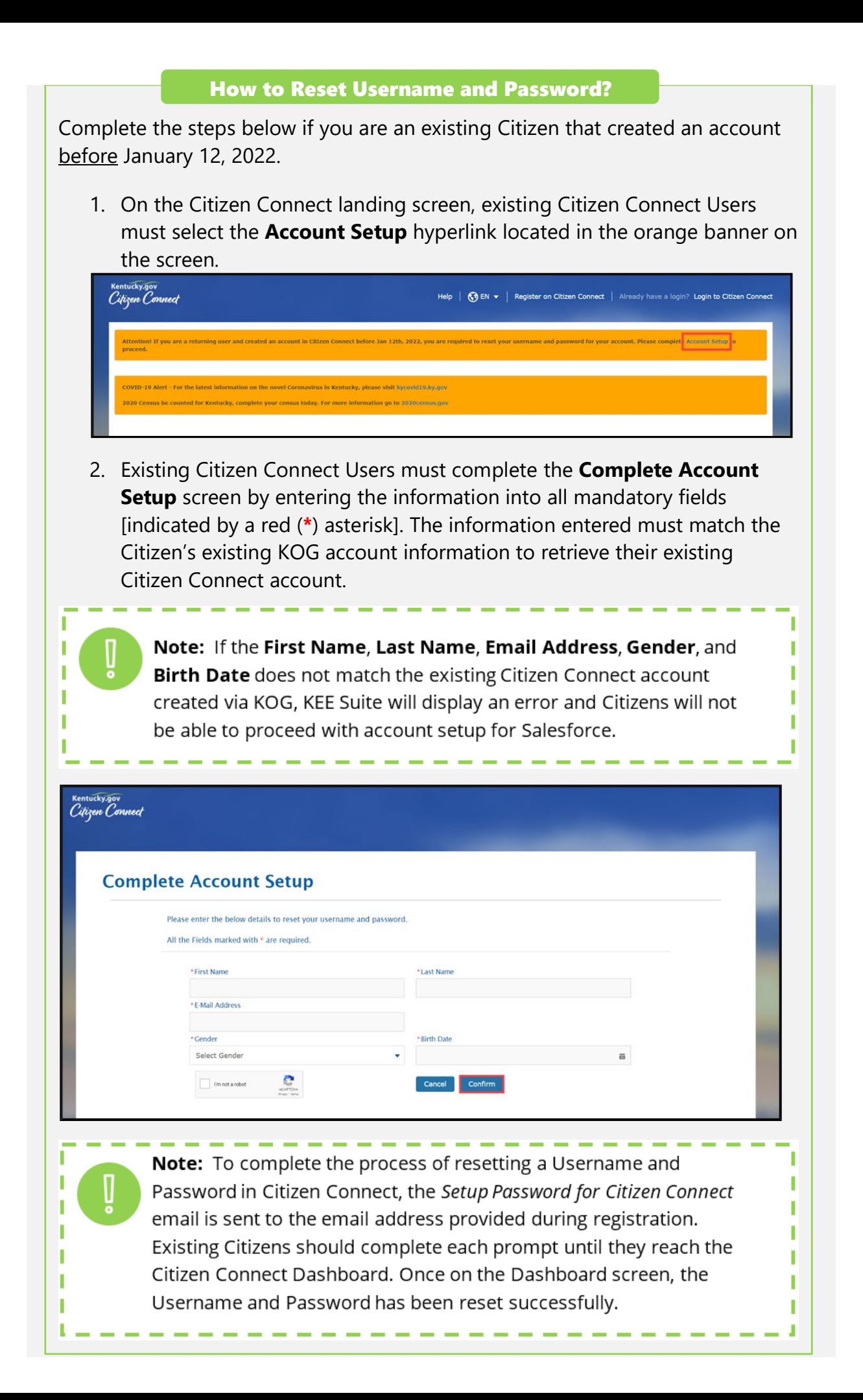

For complete step-by-step guidance, please reference the attached instruction guide.

Thank you for your continued support.

Sincerely, The Education and Workforce Development Cabinet